## Адовая синхронизация

Как ходить на рандеву

В. Ю. Винник

#### Общеизвестные примитивы синхронизации

- Mutex, semaphore, critical section, condition variable, event.
- Известны давно: семафоры предложил Э. Дейкстра в 1965 г.
- Поддерживаются ядром ОС.
- Доступны через стандартные и сторонние библиотеки.
- Некоторые языки имеют поддержку на уровне синтаксиса.
	- Например, ключевое слово lock в языке C#.
- Atomic variable значительный выигрыш в быстродействии
	- ценой усложнения алгоритмов и структур данных.
- Достаточны для реализации любых сколь угодно сложных, параллельных алгоритмов.

#### Производные средства синхронизации

- Примитивы синхронизации слишком низкоуровневы.
- Прямое применение для крупных прикладных задач не всегда удобно.
	- Как и проектирование ЭВМ из отдельных транзисторов.
- Удобнее собирать из примитивов конструкции, пригодные к многократному использованию для широких классов задач.
	- Оформлять в виде библиотек.
	- Сложность внутреннего устройства скрыта за простым интерфейсом.
- Пример 1: очередь ограниченной ёмкости между потоками производителями и потребителями.
- Пример 2: структура данных с множественным доступом на чтение и исключительным доступом на запись (single writer, multiple readers).

#### Несколько слов о языке Ада

- Задача разработки нового языка поставлена в конце 1970-х гг.
- Основной заказчик Министерство обороны США.
- Новый язык должен был вобрать в себя весь лучший опыт, накопленный человечеством благодаря другим языкам.
	- Fortran, PL/1, Algol, Pascal, Modula, Simula, C, …
- К созданию языка были привлечены ведущие мировые специалисты.
- Язык Ада не стал по-настоящему массовым.
	- Ниша: сложные встроенные системы с высокими требованиями к надежности.
- В языке Ада на уровне синтаксических конструкций поддерживается тщательно продуманный механизм взаимодействия потоков (т. н. задач).

**task** Server **is entry** set arg(x : in integer); **entry** get\_result(y : out integer);

**end** Server;

```
procedure Client is
   t : integer;
```
#### **begin**

```
Server.set arg(10);
    long operation;
     Put("The server produced ");
    Server.get result(t);
    Put(t);
end Client;
```

```
task body Server is
   arg, result : integer;
begin
  accept set arg(x : in integer)
   do
     arg := x;
   end set_arg;
  result := long computation(arg);
  accept get result(y : out
integer)
   do
    y := result;end get result;
end Server;
```

```
task Server is
  entry set \arg(x : in integer);
  entry get result(y : out
integer);
end Server;
                   Интерфейс задачи
```

```
procedure Client is
   t : integer;
begin
    Server.set arg(10);
    long operation;
     Put("The server produced ");
    Server.get result(t);
     Put(t);
```
**end** Client;

```
task body Server is
                             arg, result : integer;
                          begin
                            accept set arg(x : in integer)
                             do
                              arg := x; end set_arg;
                            result := long computation(arg);
                            accept get result(y : out
                          integer)
                             do
                              y := result;end get result;
                          end Server;
Использование задачи \vert \vert | end Server; | Реализация задачи
```
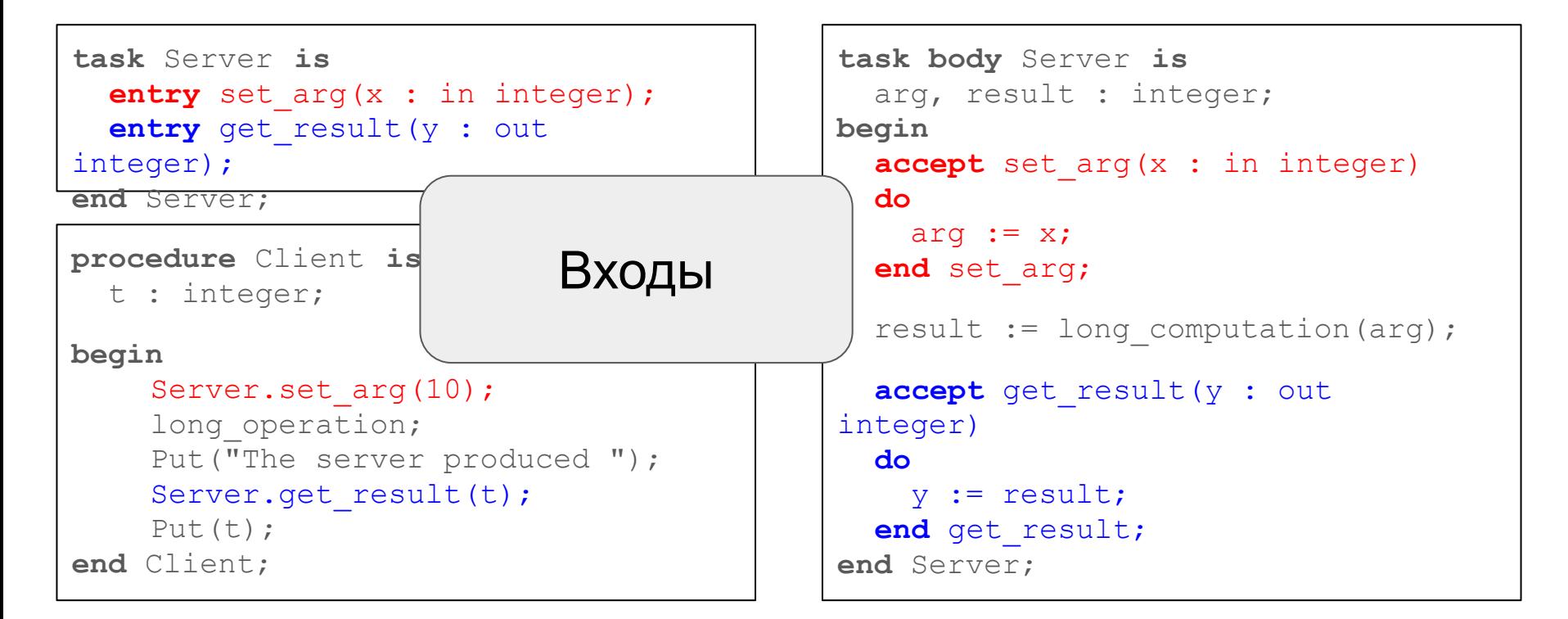

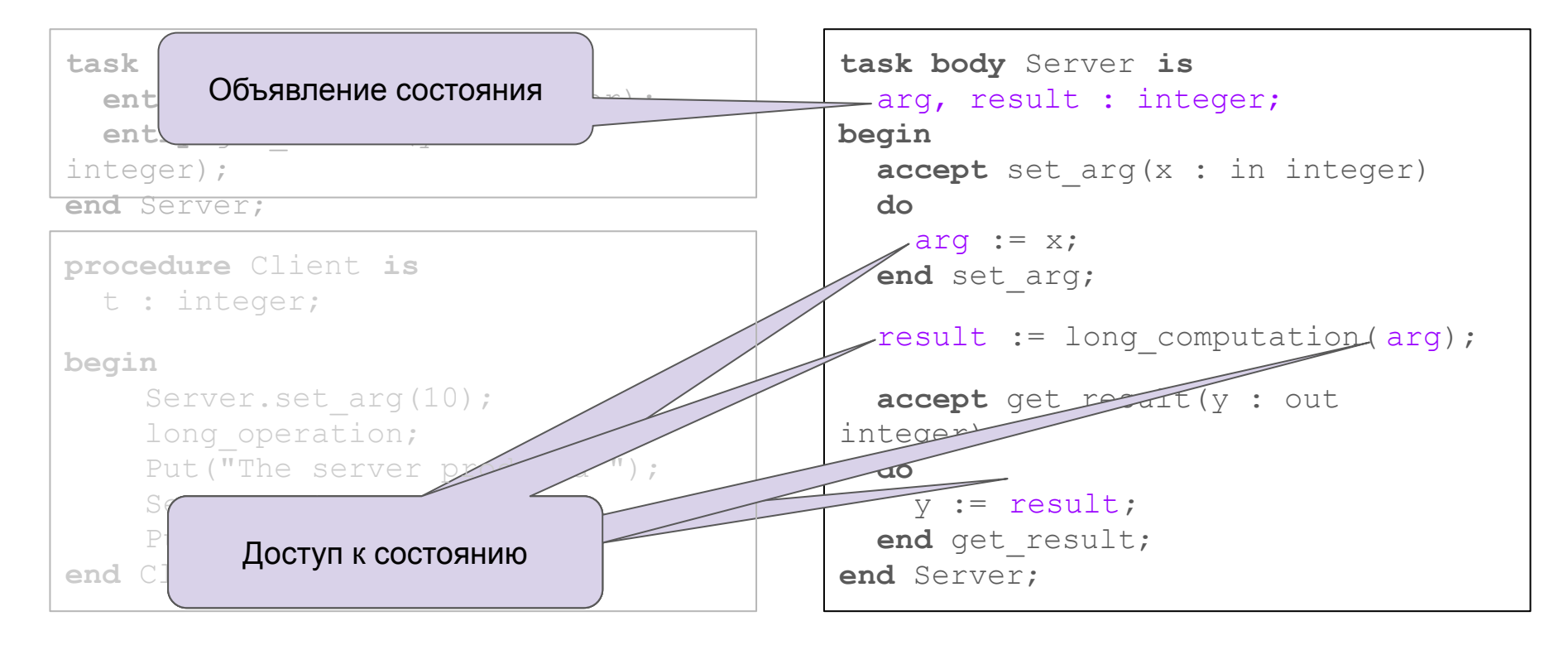

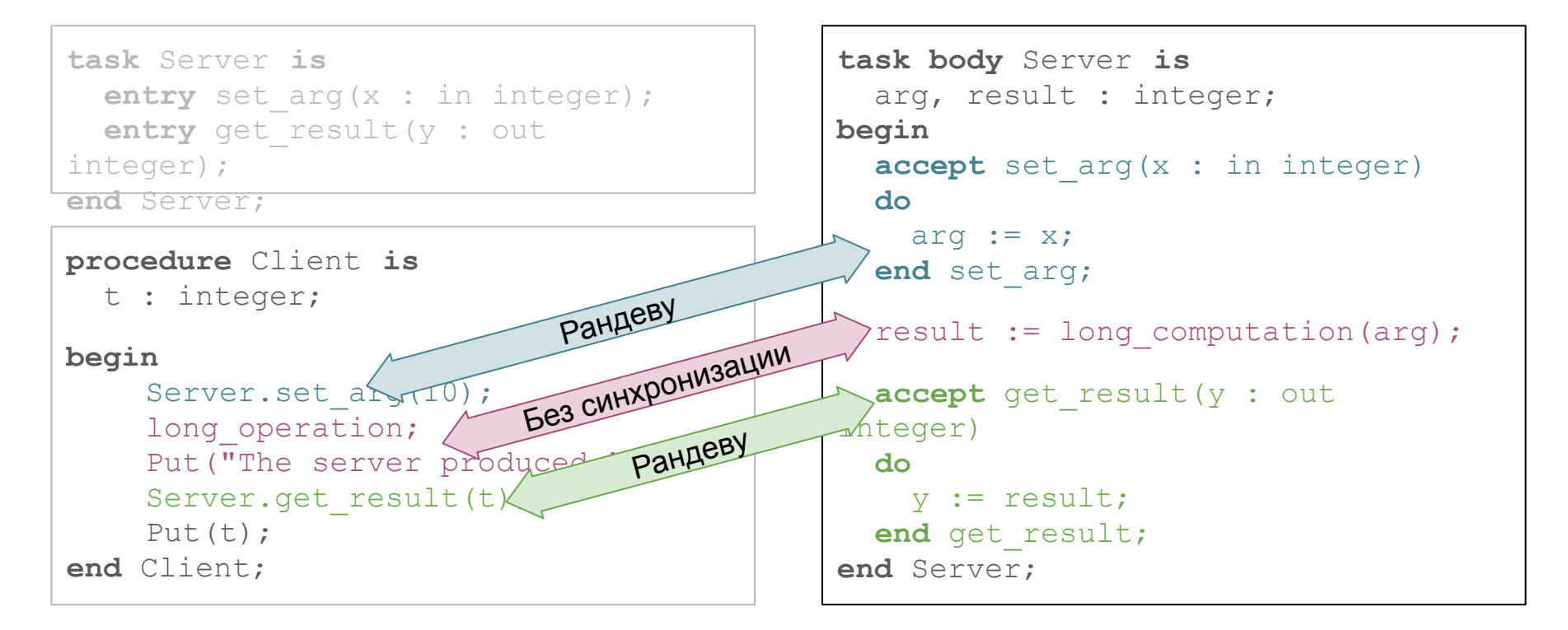

#### Длительно работающий сервер и выбор входа

```
task body Server is
   running : boolean;
   arg, result : integer;
begin
   running := true;
   loop
     select
      accept set arg(x : ininteger)
       do
         arg := x;
      end set arg;
 or
```

```
 accept stop
       do
         running := false;
       end stop;
     end select;
    exit when not running;
    result := long computation(arg);
    accept get result(y : out integer)
     do
      y := result;end get result;
   end loop;
end Server;
```
#### Задачи, входы и рандеву в языке Ада в общем виде

- Параллельная задача обладает *интерфейсом* и *состоянием*.
- Состояние скрыто от внешнего мира, *инкапсулировано*.
- Интерфейс задачи состоит из т. н. *входов* (entry).
- Входы имеют *имена*, способны *принимать* и *возвращать* значения.
- Входы имеют доступ к внутреннему состоянию задачи.
- Входы похожи на подпрограммы процедуры или функции.
- Перечень входов с их сигнатурами часть *типа* задачи.
- Таким образом, задача подобна *объекту* в ООП.
- Для клиента общение с задачей выглядит как вызов методов объекта.
- Задача (поток) разновидность объекта с состоянием и поведением!

#### Задачи, входы и рандеву в языке Ада в общем виде

- Синхронный обмен вызовами-возвратами между двумя задачами называется *рандеву* (фр. *rendez-vous* — свидание).
- Задачи на рандеву находятся в несимметричных ролях: клиент и сервер.
- Участки клиента и сервера вне рандеву работают без синхронизации.
- Сервер *иногда* готов принять обращение к своему *входу* (accept).
- Готовность приёма может охватывать несколько разных входов (select).
- Клиент *иногда* желает обратиться к входу задачи-сервера.
- Задача, пришедшая на рандеву первой, ждёт прихода второй.
- Когда обе задачи пришли на рандеву, вход срабатывает синхронно.
- По окончании рандеву задачи продолжают работу без синхронизации.

### Общая характеристика рандеву

- Обмен данными между потоками можно реализовать через общую область памяти с синхронизацией и оповещением.
- Подробности представления данных видны обоим потокам.
- В обоих потоках нужно явное управление семафорами и оповещениями.
- Логика потоков отягощена сразу двумя видами деталей реализации.
- Рандеву высокоуровневый механизм обмена данными.
- Код клиента содержит лишь обращение к входам сервера.
- Код сервера отвечает за обмен данными с внутренним состоянием.
- Сложность синхронизации, ожидания и пробуждения потоков скрыта.
- Сложность внутреннего представления данных скрыта.

#### Поддержка рандеву в различных языках

- В языке Ада рандеву присутствуют с 1980 года.
- За пределами Ады данная концепция практически неизвестна.
- Luis Mateu, Jose M. Piquer and Juan Leo, Universidad de Chile, "Resurrecting Ada's Rendez-Vous in Java", 1998.
- Неполный аналог: java.util.concurrent.Exchanger.
	- Двунаправленный канал обмена данными.
	- В поток-сервер и из него передаётся только один объект одного и того же типа.
- Есть некоторые общие черты с асинхронными задачами (C++ 11).
- Отдалённое сходство с сопрограммами (C++ 20).
- Не удалось найти реализацию рандеву на C++ с открытым кодом.

#### Основные черты реализации рандеву на C++

- Приложение создаёт объект, отвечающий за рандеву.
- Объект-рандеву отвечает за синхронизацию желания клиента и готовности сервера к взаимодействию.
- Сервер и клиент получают доступ к разным аспектам объекта-рандеву.
	- Сервер получает подобъект, реализующий отправку данных.
	- Клиент получает объект для приёма данных.
- Класс рандеву шаблон, параметризованный интерфейсом  $ISrv$ .
- Поток-сервер через канал отправки получает (ссылку на) объект, реализующий интерфейс ISrv, и обращается к его функциям-членам.
- Объект с реализацией ISrv предоставляется потоком-сервером.

#### Основные понятия библиотеки rendezvouscxx

- Ворота (gate). Объект, обеспечивающий рандеву между клиентом и сервером. К нему могут подключаться клиент и сервер.
- Клиентский жетон (client token). RAII-объект, возвращаемый потокуклиенту при подключении к воротам.
- Поток-клиент, запросивший подключение, блокируется до прибытия потока-сервера, затем получает жетон.
- Пока жетон не уничтожен, поток-сервер не может покинуть рандеву.
- Наличие жетона у клиента означает готовность сервера к общению.
- Жетон содержит ссылку на объект, реализующий интерфейс ISrv.
- $\bullet$  Поток-клиент через жетон вызывает функции  $\texttt{ISrv}$ .

#### Основные понятия библиотеки rendezvouscxx

- Поток-сервер заявляет о готовности к общению, подключаясь к воротам.
- Для подключения к воротам поток-сервер предоставляет (ссылку на) объект, реализующий интерфейс ISrv.
- Поток-сервер, запросивший подключение к воротам, блокируется до прихода и последующего ухода клиента.
- Серверу аналог жетона не нужен. Деструкцией жетона клиент управляет окончанием рандеву. Сервер на рандеву остаётся, пока нужен клиенту.
- Клиентские ворота (client gate). Аспект объекта gate, содержащий только функцию подключения потока-клиента.
- Серверные ворота. Аспект объекта gate для потока-сервера.

#### Пример

- Поток-сервер умеет по данному URL выполнить запрос и вернуть ответ.
- Поток-клиент для своей работы иногда нуждается в HTTP-запросах.
- Поток-клиент поручает запрос потоку-серверу, продолжает свою работу и спустя некоторое время возвращается к потоку-серверу за ответом.
- Поочерёдно происходят два типа рандеву:
	- Сообщить потоку-серверу URL и инициировать запрос;
	- Получить ответ на запрос.
- Дополнительно поток-клиент может сообщить потоку-серверу, чтобы тот прекратил работу.

#### Интерфейсы взаимодействия

```
class i http request : public rendezvouscxx::i server {
public:
    virtual void set url(std::string const&) = 0;
    virtual void stop() = 0;};
class i http response : public rendezvouscxx::i server {
public:
    virtual int status() const = 0;
    virtual std::string text() const = 0;
};
```
#### Инициализация ворот и запуск потоков

```
gate t<i http request> request gate;
gate t<i http_response> response_gate;
std::thread client thread {
    client fn,
     request_gate.client(),
    response gate.client() };
std::thread server thread {
    server fn,
    request gate.server(),
    response gate.server() };
```

```
void client_fn(
  gate t<i http request>::client t request gate,
  gate t<i http response>::client t response gate)
{
\{auto request token = request gate.connect();
     request_token->server().request("http://data.source.srv/page");
 }
  other long operations();
\{auto response token = response gate.connect();
    std::cout << response token->server().text();
 }
```

```
void client_fn(
  gate t<i http request>::client t request gate,
  gate t<i http response>::client t response gate)
\{\{auto request token = request gate.connect();
     request_token->server().request("http://data.source.srv/page");
 }
  other long operations();
\left\{ \begin{array}{c} 1 \end{array} \right.auto response token = response gate.connect();
    std::cout << response token->server().text();
\qquad \qquad \}
```
void client\_fn( gate t<i http request gate t<i http respon

 $\{$ 

 $\left\{ \begin{array}{c} 1 \end{array} \right.$ 

 $\qquad \qquad \}$ 

- Клиентский поток блокируется до прихода сервера на рандеву.
- Поток-сервер блокируется.
- Клиент получает жетон.

```
\{auto request token = request gate.connect();
   request token->server().request("http://data.source.srv/page");
 }
```

```
other long operations();
```

```
auto response token = response gate.connect();
std::cout << response token->server().text();
```

```
void client_fn(
  gate t<i http request>::client t request gate,
  gate t<i http response>::client t response gate)
\{\{auto request token = request gate.connect();
    request token->server().request("http://data.source.srv/page");
 }
  other long operations
\left\{ \begin{array}{c} 1 \end{array} \right.auto response toker
    std::cout << response token->server().text();
\qquad \qquad \}Через жетон клиент вызывает методы объекта-сервера.
                                 Объект-сервер имеет доступ к состоянию потока-сервера.
```

```
void client_fn(
  gate t<i http request>::client t request gate,
  gate t<i http response>::client t response gate)
\{\{auto request token = request gate.connect();
     request_token->server().request("http://data.source.srv/page");
\Big\}other<del>longuerations();</del>
\left\{ \begin{array}{c} 1 \end{array} \right.auto response token = \overline{resp}std::cout << respor
\qquad \qquad \}}
                                   Деструкция жетона заканчивает рандеву.
                                   Поток-сервер разблокируется и продолжает свою работу.
```

```
void server_fn(
  gate t<i http request>::server t request gate,
  gate t<i http response>::server t response gate)
{
  class http request impl t : public i http request { /* . . . */ };
  class http response impl t : public i http response { /* \cdot \cdot \cdot */ };
   while (true) {
    http request impl t http_request_impl;
    request gate.connect(http request impl);
    if (!http request impl.is running()) break;
    auto const result = http lib::get(http request impl.url());
    http_response_impl_t http_response_impl(result.code, result.text);
    response gate.connect(http response impl);
```

```
void server_fn(
  gate t<i http request>::server t request gate,
  gate t<i http response>::server t response gate)
{
  class http request impl t : public i http request { /* . . . */ };
  class http response impl t : public i http response { /* \cdot \cdot \cdot */ };
   while (true) {
    http request impl t http request impl;
    request gate.connect(http request impl);
    if (!http request impl.is running() ) break;
    auto const result = http lib::get( http request impl.url() );
    http response impl t http response impl(result.code, result.text);
    response gate.connect(http response impl);
```
void server\_fn( qate t<i http request>:: • gate t<i http response>: se { class http request implement in the request {  $/* \ldots$  . \*/ }; class http response  $\overbrace{f :}$  public i http response { /\* . . . \*/ }; while (true) http request impl t http request impl; request gate.connect(http request impl); if (!http request impl.is running() ) break; auto const result = http lib::get( http request  $impl.url()$  ); http response impl t http response impl(result.code, result.text); response gate.connect(http response impl); } Содержит состояние потока-сервера. Предоставляет интерфейс для управления состоянием.

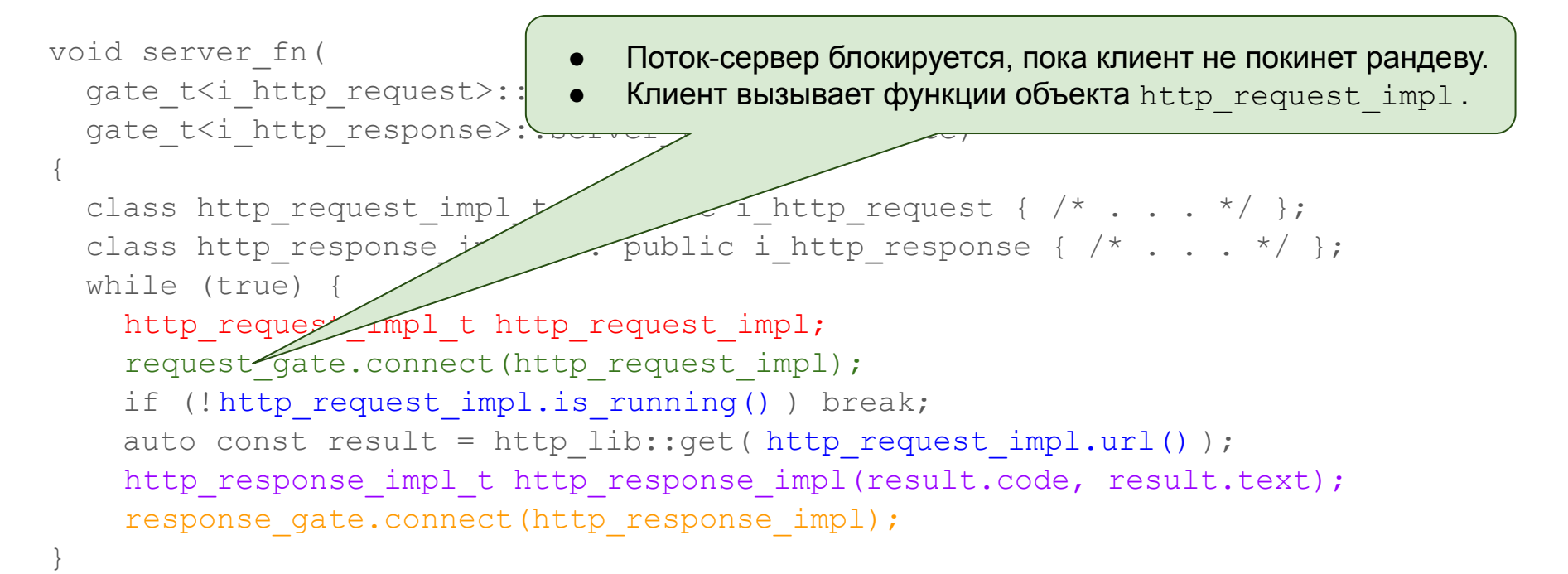

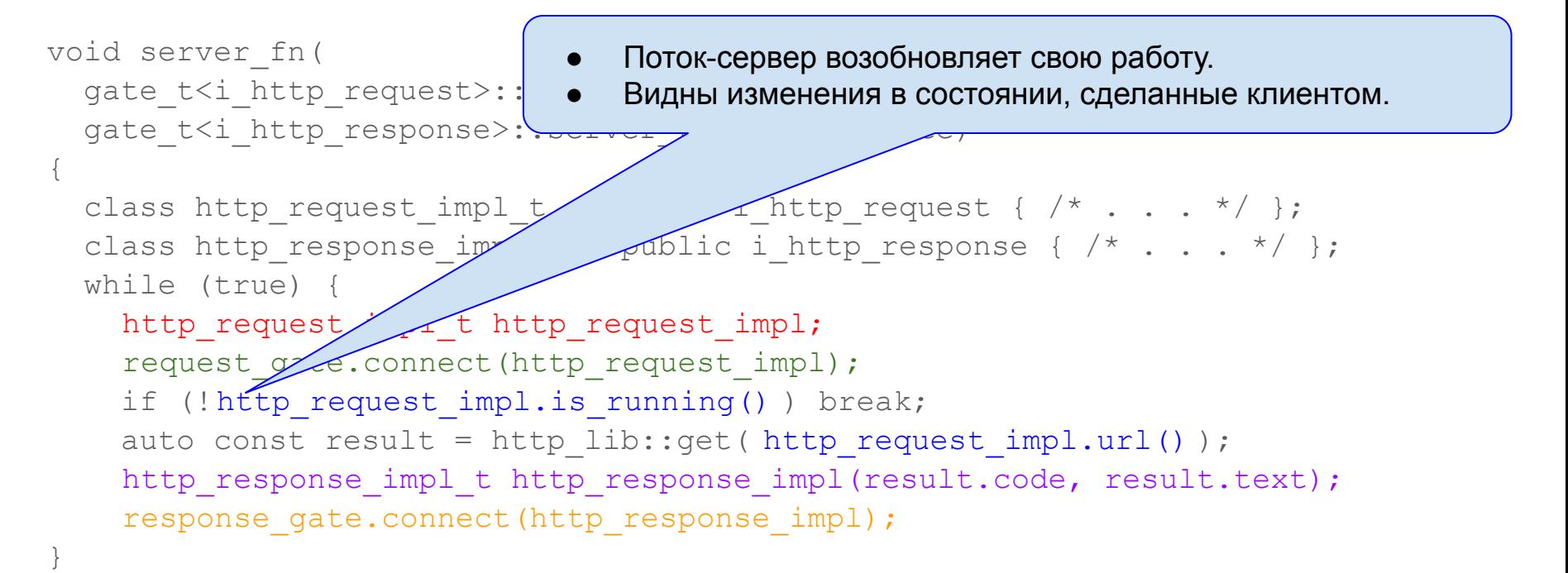

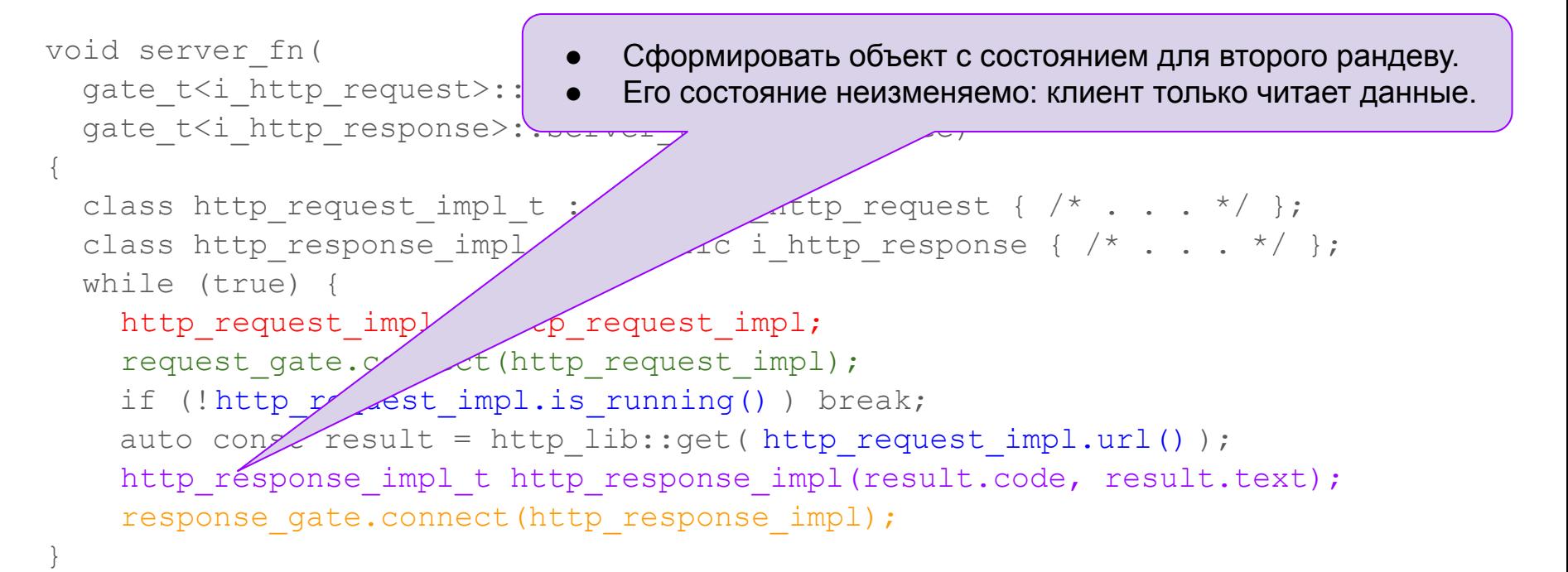

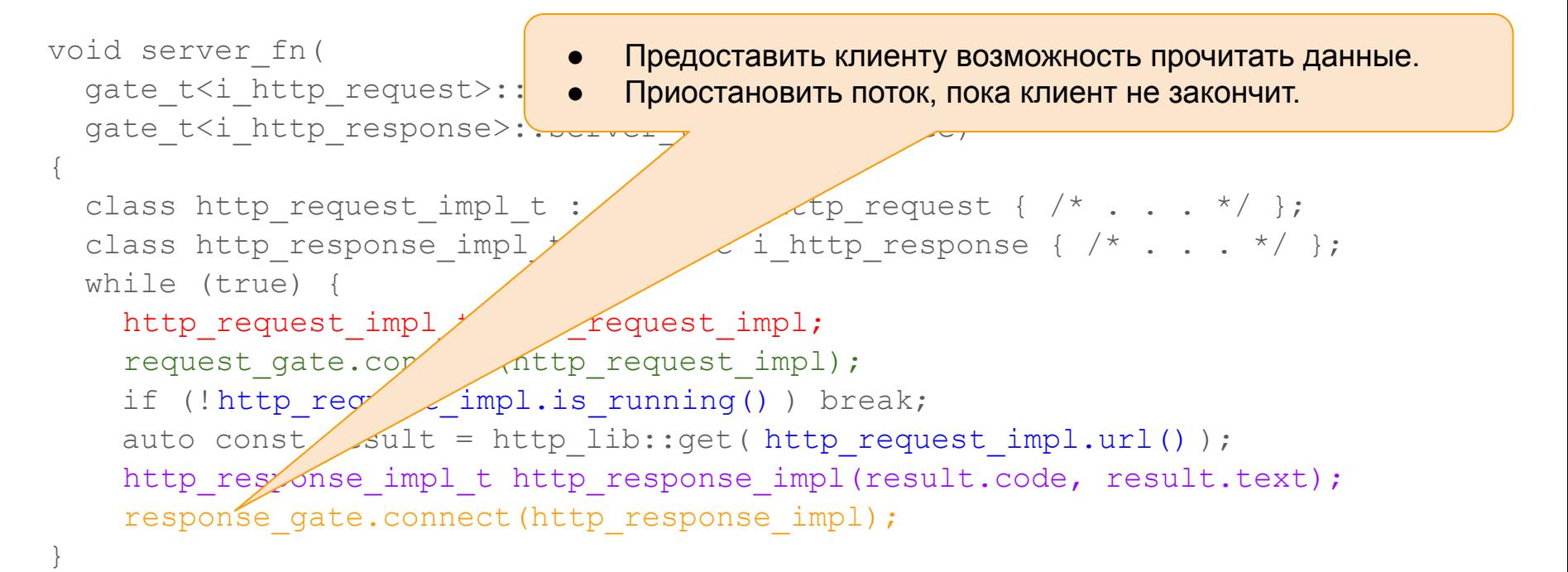

```
class http request impl t : public i http request {
public:
```

```
void request(std::string const& url) override { m url = url; }
void stop() override { m is running = false; }
```

```
std::string url() const { return m url; }
bool m is running() const { return is running; }
```

```
private:
  std::string m url;
 bool m is running = true;
};
```

```
class http request impl t : public i http request {
public:
```

```
void request(std::string const& url) override { m url = url; }
void stop() override { m is running = false; }
```

```
std::string url() const { return m url; }
bool m is running() const { return is running; }
```

```
private:
  std::string m url;
 bool m is running = true;
};
```

```
class http request impl t : public i http request {
public:
 void request(std::string const& url) override { m url = url; }
 void stop() override { m is running = false; }
  std::string url() const { return m url; }
 bool m is running() const { return is running; }
private:
  std::string m url;
 bool m is running = true;
};
                                                   Данные состояния
```

```
class http request impl t : public i http request {
public:
  void request(std::string const& url) override { m url = url; }
  void stop() override { m is running = false; }
  std::string url\sqrt{\alpha}nst { return m url; }
  bool m is running() \searrow { return is running; }
private:
  std::string m url;
  bool m is running = true;
};
                                                  Интерфейс для клиента
```

```
class http request impl t : public i http request {
public:
 void request(std::string const& url) override { m url = url; }
 void stop() override { m is running = false; }
  std::string url() const { return m url; }
 bool m is running() const { return is running; }
private:
  std::string m url;
 bool m is running = true;
};
                                              Интерфейс для потока-сервера
```
#### Устройство ворот: состояние

std:: mutex m mx client; // клиент пытается подключиться std:: mutex m\_mx\_server; // сервер пытается подключиться std::mutex m\_mx\_common; // взаимосвязь клиента и сервера

std::condition variable m cv client chaned; std::condition variable m cv server chaned; std::condition variable m cv disconnected;

```
bool m is client connected;
ISrv* m_server;
bool m is mutual connection;
```

```
std::unique ptr<client token t> connect client() {
    std::unique lock client lock(m mx client);
    std::unique lock common lock(m mx common);
   m is client connected = true;
   m cv client chaned.notify all();
    m_cv_server_chaned.wait(
        common_lock,
        [this]() { return m server != nullptr; });
   m is mutual connection = true;
    static cast<i server*>(m_server)->on_client_connected();
     return std::make_unique<client_token_t>(
        *this, std::move(client lock));
}
```
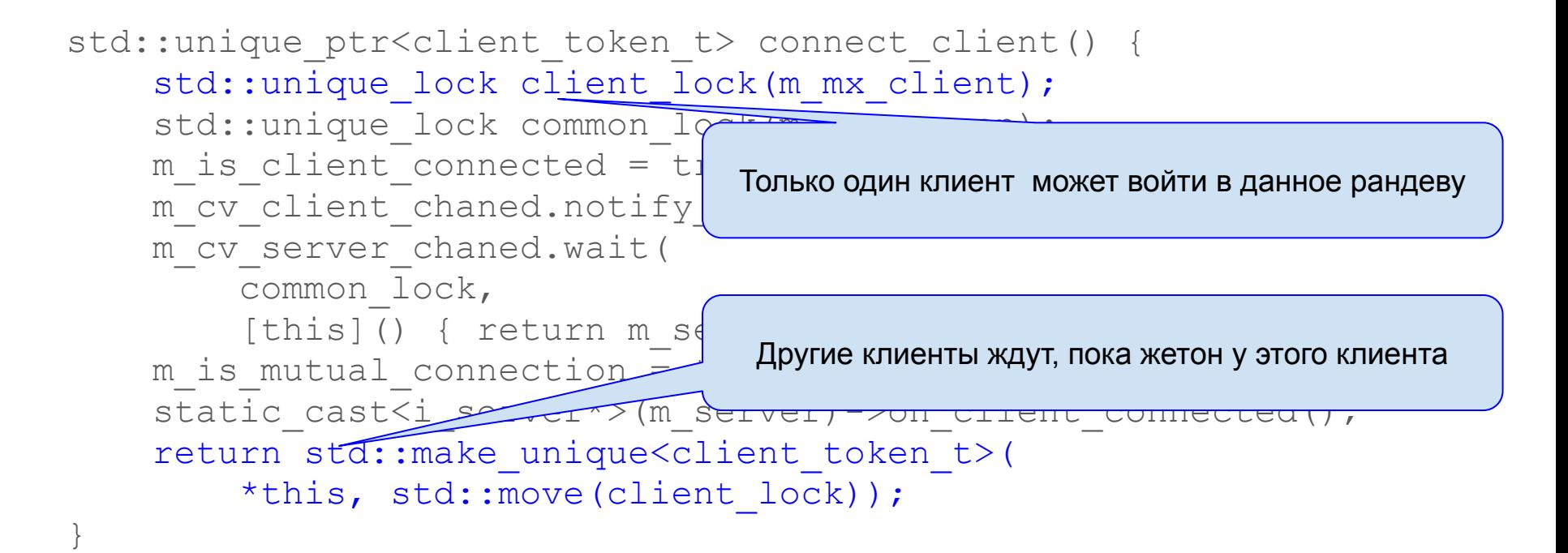

```
std::unique ptr<client token t> connect client() {
    std::unique lock client lock(m mx client);
    std::unique lock common lock(m mx common);
    m is client connected = true;
    m cv client chaned.notify all();
   m cv server chand wait (
         common_lock,
        [this]() { return m \infty != nullptr; });
    m is mutual connection =static cast<i server*>(m_server) - dient_connected();
    return std::make unique<cl
        *this, std::move(clier
}
                                 Если сервер уже пришёл на рандеву, оповестить
```
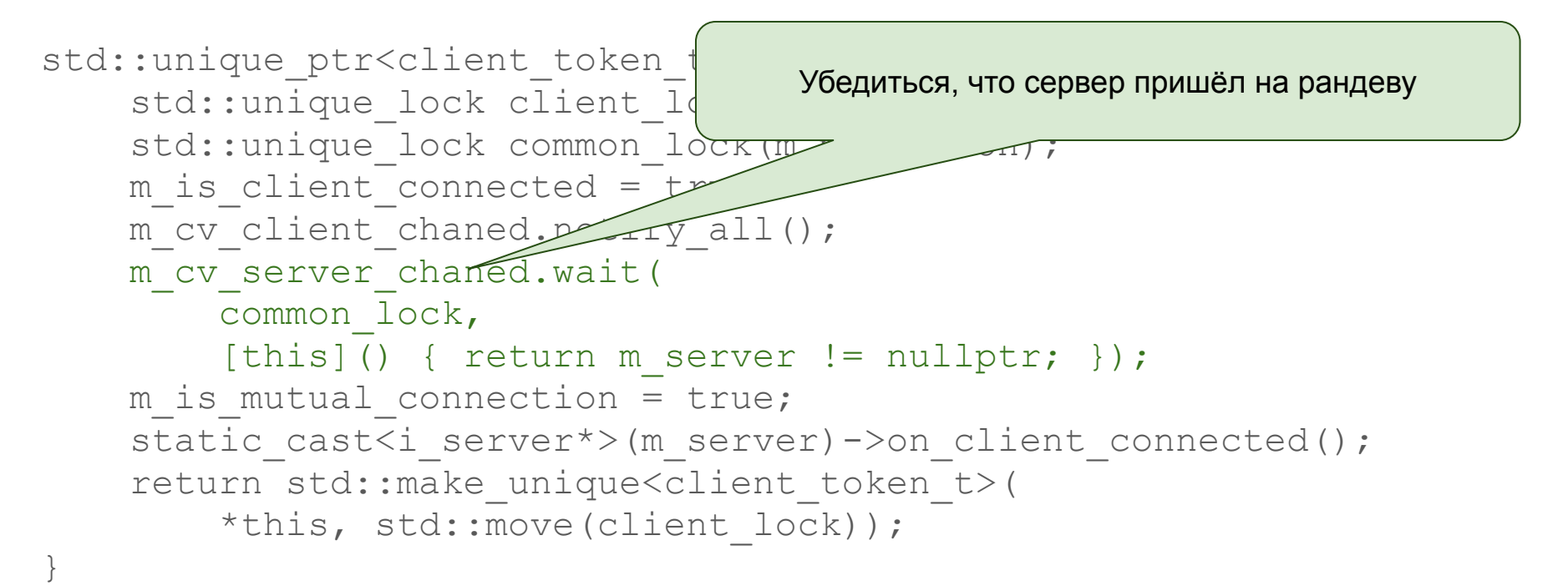

```
bool connect server(ISrv& server) {
    std::unique lock lock(m mx server);
    std::unique lock common lock(m mx common);
     m_cv_client_chaned.wait(
      common lock, [this]() { return m is client connected; });
   m server = &server;
    m cv server chaned.notify all();
    m cv client chaned.wait(
      common lock, [this]() { return !m is client connected; });
    m is mutual connection = false;
    m cv disconnected.notify all();
```

```
bool connect server(ISrv& server) {
    std::unique lock lock(m mx server);
    std::unique lock common lock mer eommon);
     m_cv_client_chaned.wait(
common lock, [this]() { Только один сервер может войти в данное рандеву
    m server = &server;
    m cv server chaned.notify all();
    m cv client chaned.wait (
      common lock, [this]() { return !m is client connected; });
    m is mutual connection = false;
    m cv disconnected.notify all();
```

```
bool connect server(ISrv& server) {
    std::unique lock lock(m_mx_server);
    std::unique lock common lock(m mx common);
     m_cv_client_chaned.wait(
      common lock, [this]() { return m is client connected; });
    m server = &server;
    m cv server chaned.notify
     m_cv_client_chaned.wait(
      common lock, [this]()m is mutual connection = false;
    m cv disconnected.notify all();
                                   Убедиться, что клиент пришёл на рандеву
```

```
bool connect server(ISrv& server) {
    std::unique lock lock(m_mx
    std::unique lock common lo
    m_cv_client_chaned.wait(
      common lock, [this] () common lock, [this]
   m server = \&server;
   m cv server chaned.notify all();
   m cv client chaned.wait (
      common lock, [this]() { return !m is client connected; });
   m is mutual connection = false;
   m cv disconnected.notify all();
                                    Известить клиента о своём приходе
```
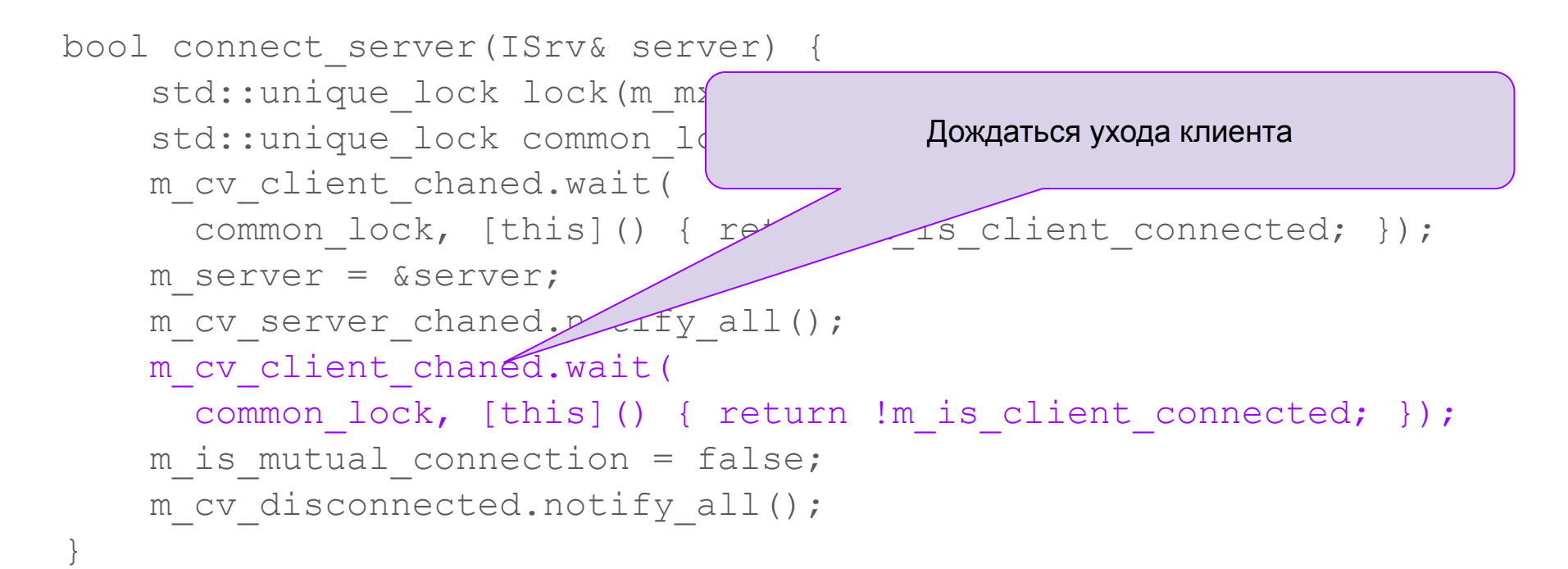

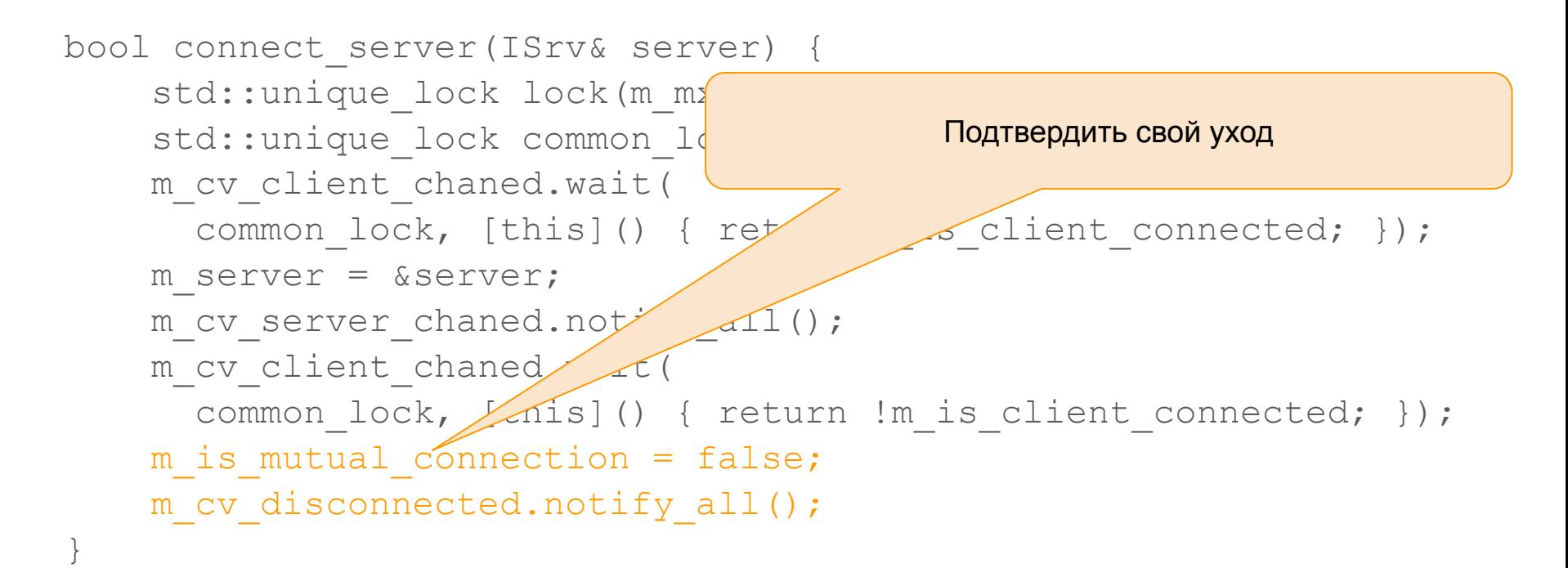

```
void on_client_disconnecting()
{
    std::unique lock lock(m mx common);
    m server->on client disconnecting();
   m is client connected = false;
   m server = nullptr;
   m cv client chaned.notify all();
     m_cv_disconnected.wait(
         lock,
        [this]() { return !m is mutual connection; });
```
}

Вызывается в деструкторе клиентского жетона

#### Дополнительная функциональность

- Ворота можно закрыть, отключив возможность данного рандеву.
- К закрытым воротам не может подключиться ни клиент, ни сервер.
- Попытка подключения к закрытым воротам завершается сразу.
- $\bullet$  Клиент при этом получает  $\text{nullptr}$  вместо жетона.
- Сервер получает false, если ворота закрыты.
- Ни клиент, ни сервер сами не могут закрыть ворота.
- Это может сделать тот код, который владеет объектом gate.
- Ещё одно полезное расширение ограниченное время ожидания.
	- В репозиторий ещё не добавлено.

#### Заключительные замечания

- Реализованный в предлагаемой библиотеке механизм отличается от рандеву из языка Ада в в нескольких деталях.
- На Аде рандеву всегда включает вызов клиентом ровно одного входа на стороне сервера.
- В библиотеке rendezvouscxx клиент может вызывать методы сервера в любом количестве и порядке, пока обладает жетоном.
- Синтаксическое неудобство: нужно объявлять отдельную переменную для жетона и окружать её область видимости фигурными скобками.
- Оператор select в Аде позволяет комбинировать любые входы сервера.
- В rendezvouscxx все входы должны быть методами одного класса.

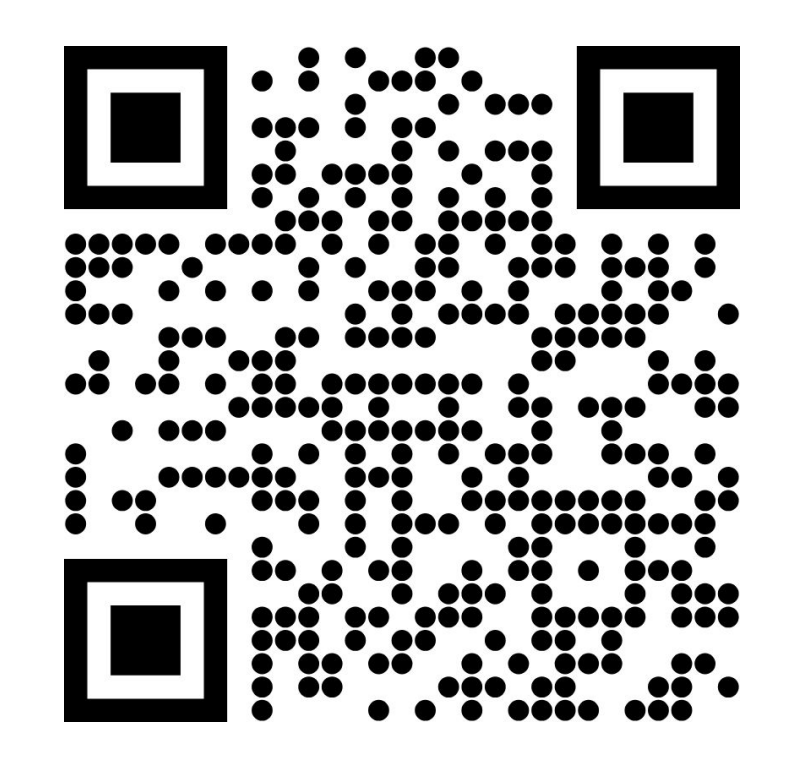

https://github.com/vadimvinnik/rendezvouscxx

# return thanks; } // the talk